## SAP ABAP table DPR TS\_UI\_PROJ\_VERS\_CTRL {Versions for Projects}

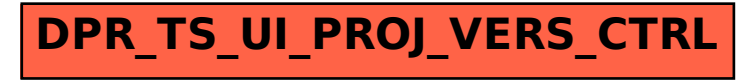